$,$  tushu007.com <<网页设计与制作项目化教程>>

 $<<$   $>>$ 

- 13 ISBN 9787121191176
- 10 ISBN 7121191172

出版时间:2013-2

PDF

## http://www.tushu007.com

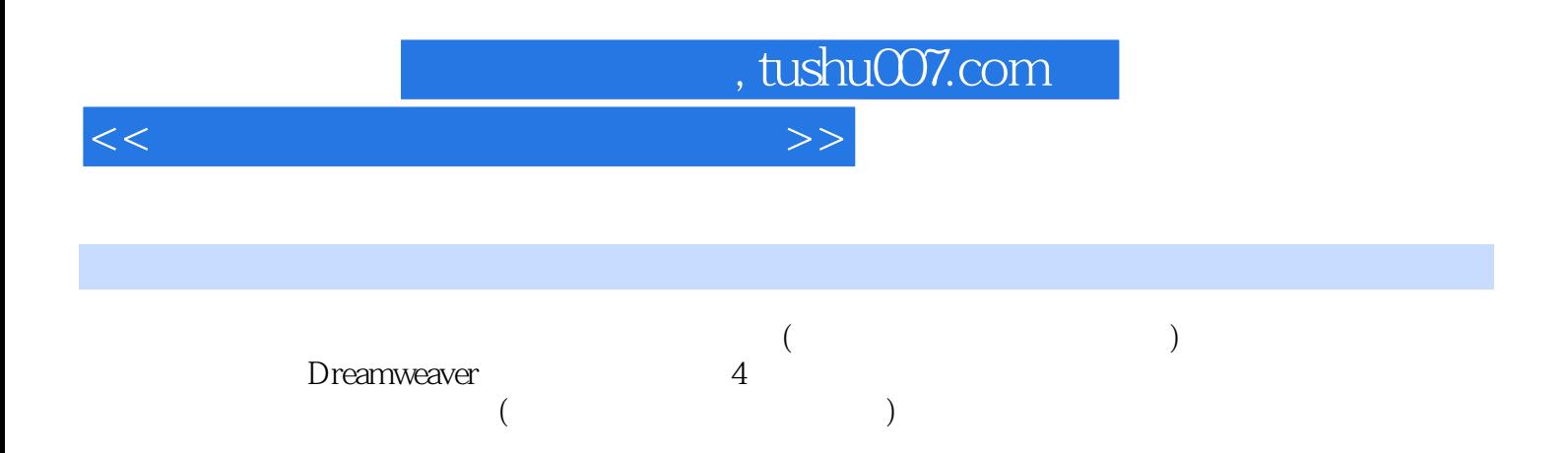

## $,$  tushu007.com

 $<<$ 

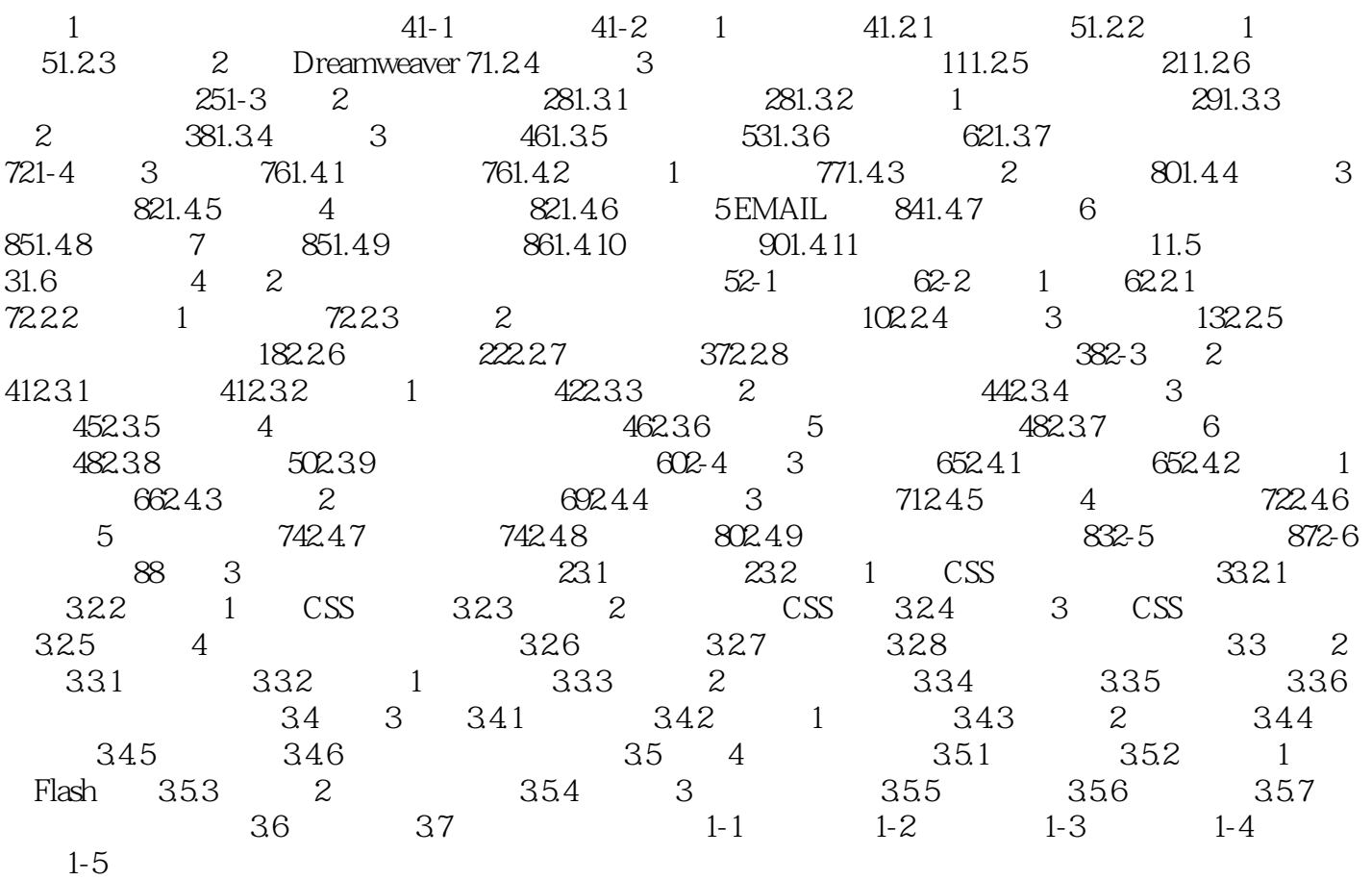

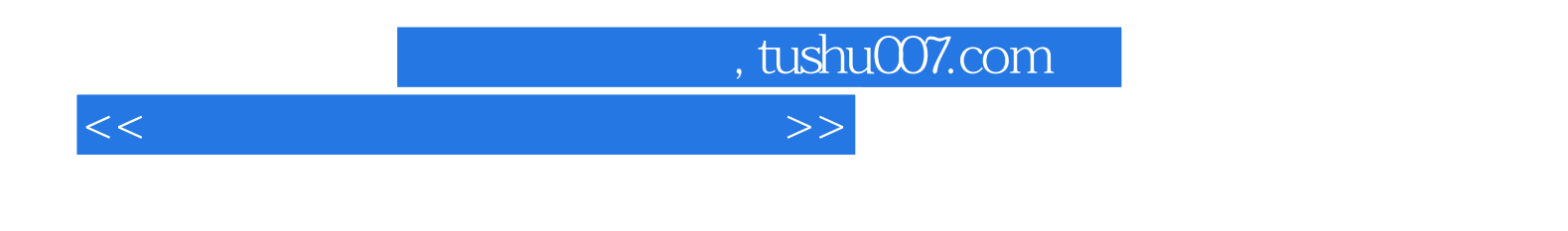

 $($ 

 $\kappa$  , and  $\kappa$  , and  $\kappa$ 引入CDIO工程教育模式,开展基于项目的教育和学习,让学生在完成具体项目的过程中学会完成相

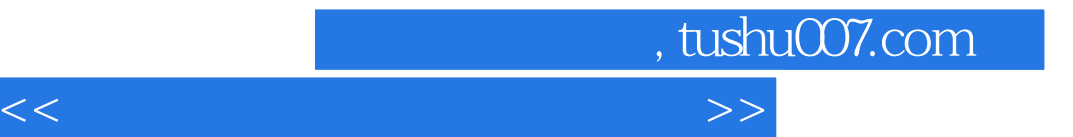

本站所提供下载的PDF图书仅提供预览和简介,请支持正版图书。

更多资源请访问:http://www.tushu007.com